## Package 'SocEpi'

May 26, 2020

Type Package

Title Health Inequality Analysis

Version 1.0.0

Description Tools for calculating deprivation measures and analysing health outcomes and mortality by deprivation.

Included are the functions: zscore() and w\_pcntile() for developing deprivation measures and the functions smr(),

st\_rate() and rii() for calculating standardized mortality ratios, direct standard-

ized rates and Slope and Relative

indices of Inequality (SII and RII). Test data is included (dep\_data and health\_data). The RII/SII are calculated following Pamuk ER (1985) <doi:10.1080/0032472031000141256>. The confidence intervals for SII/RII are calculated using a multinomial distribution as described in Lumme et al (2015) <doi:10.1007/s10742-015-0137-1>.

License MIT + file LICENSE

Encoding UTF-8

LazyData true

RoxygenNote 7.1.0

**Depends** R  $(>= 3.2.0)$ 

Imports tidyr, dplyr, Rcpp

LinkingTo Rcpp

Suggests knitr, rmarkdown, testthat

VignetteBuilder knitr

NeedsCompilation yes

Author Mirjam Allik [aut, cre]

Maintainer Mirjam Allik <mirjam.allik@gmail.com>

Repository CRAN

Date/Publication 2020-05-26 14:20:06 UTC

### <span id="page-1-0"></span>R topics documented:

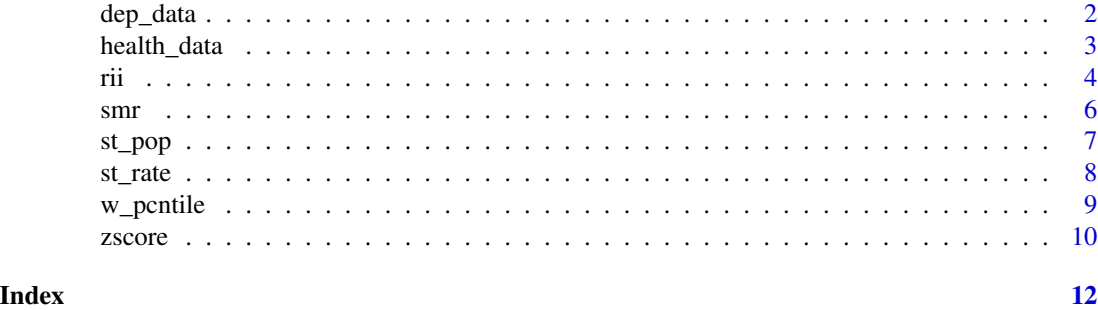

dep\_data *Scottish deprivation data*

#### **Description**

The data set provides the Carstairs deprivation scores, deciles, quintiles and individual Carstairs score variables for Scottish postcode sectors in 2011. A few self-rated health variables from the 2011 Scottish Census are also provided.

#### Usage

dep\_data

#### Format

A data frame with 1012 rows and 26 variables:

PS\_code postcode sector code

PS\_name postcode sector name

health board health board name

council\_area Council area name

ur2fold Two-fold urban-rural classification, derived based on 2011-2012 Scottish Government urban-rural classification for output areas. Used in this data set for illustration only.

total\_pop Number of people in postcode sector

pcnt\_overcrowding Percent of people living in overcrowded households

pcnt\_male\_unemp Percent of unemployed men

pcnt\_no\_car Percent of people in households with no access to a car/van

pcnt\_low\_class Percent of people in low social class

carstairs The 2011 Carstairs score

pcnt\_limited\_lot Percent of people whose day-to-day activities are limited a lot

pcnt\_no\_llti Percent of people whose day-to-day activities are not limited

pcnt\_bad\_health Percent of people in bad or very bad health

#### <span id="page-2-0"></span>health\_data 3

pcnt\_good\_health Percent of people in good or very good health quintile Quintiles of the Carstairs score; 1 - least deprived, 5 - most deprived decile Deciles of the Carstairs score; 1 - least deprived, 10 - most deprived good\_health Number of people in very good and good health fair\_health Number of people in fair health bad health Number of people in bad or very bad health

#### Source

For Carstairs deprivation data look at [http://www.sphsu.mrc.ac.uk/carstairs\\_2011\\_report\\_](http://www.sphsu.mrc.ac.uk/carstairs_2011_report_final_v3_-update-06-16-.pdf) [final\\_v3\\_-update-06-16-.pdf](http://www.sphsu.mrc.ac.uk/carstairs_2011_report_final_v3_-update-06-16-.pdf)

Self-rated health data are from the 2011 census <http://www.scotlandscensus.gov.uk/>

health\_data *Scottish health and deprivation data*

#### **Description**

A data set on deprivation and self-rated health outcomes for postcode sectors from 2011 Scottish Census by ethnicity.

#### Usage

health\_data

#### Format

A data frame with 182160 rows and 15 variables:

PS\_code postcode sector code PS\_name postcode sector name health\_board health board name council\_area Council area name ur2fold Two-fold urban rural classification (created based on output area level data). Used in this data set for illustration only. total\_pop Total population of the postcode sector carstairs The 2011 Carstairs score quintile Quintiles of the Carstairs score; 1 - least deprived, 5 - most deprived decile Deciles of the Carstairs score; 1 - least deprived, 10 - most deprived ethnicity Ethnic group, "all" for all people age age group, 1 - "0-4", 2 - "5-9", up to 18 - "85 and above" **bad** number of people in bad general health fg number of people in fairly good health good number of people in good health pop number of people in age and ethnic group in postcode sector

#### <span id="page-3-0"></span>Source

For Carstairs deprivation data look at [http://www.sphsu.mrc.ac.uk/carstairs\\_2011\\_report\\_](http://www.sphsu.mrc.ac.uk/carstairs_2011_report_final_v3_-update-06-16-.pdf) [final\\_v3\\_-update-06-16-.pdf](http://www.sphsu.mrc.ac.uk/carstairs_2011_report_final_v3_-update-06-16-.pdf)

For health data see the 2011 census commissioned tables [http://www.scotlandscensus.gov.](http://www.scotlandscensus.gov.uk/ods-web/data-warehouse.html#additionaltab) [uk/ods-web/data-warehouse.html#additionaltab](http://www.scotlandscensus.gov.uk/ods-web/data-warehouse.html#additionaltab)

<span id="page-3-1"></span>rii *RII/SII and confidence intervals*

#### Description

rii calculates the relative index of inequality (RII) or the slope index of inequality (SII) and confidence intervals for either measure. The SII is obtained via OLS regression of the health variable on the midpoints of the cumulative population distribution. The RII is calculated as SII divided by health outcome across all socioeconomic positions. Simulation is used to calculate confidence intervals (see method below).

#### Usage

```
rii(
  data,
  health,
 population,
  ses,
  age,
 groups = NULL,
 age\_group = NULL,st_pop = "esp2013_18ag",
 N = 1000,
 RII = TRUE,CI = 95,
 method = "multinomial",
 W = FALSE,
  total = 1000)
```
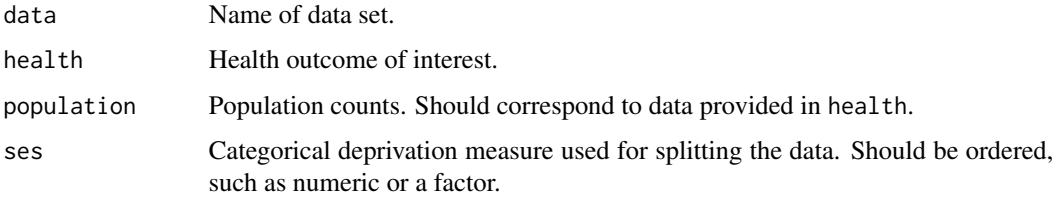

<span id="page-4-0"></span>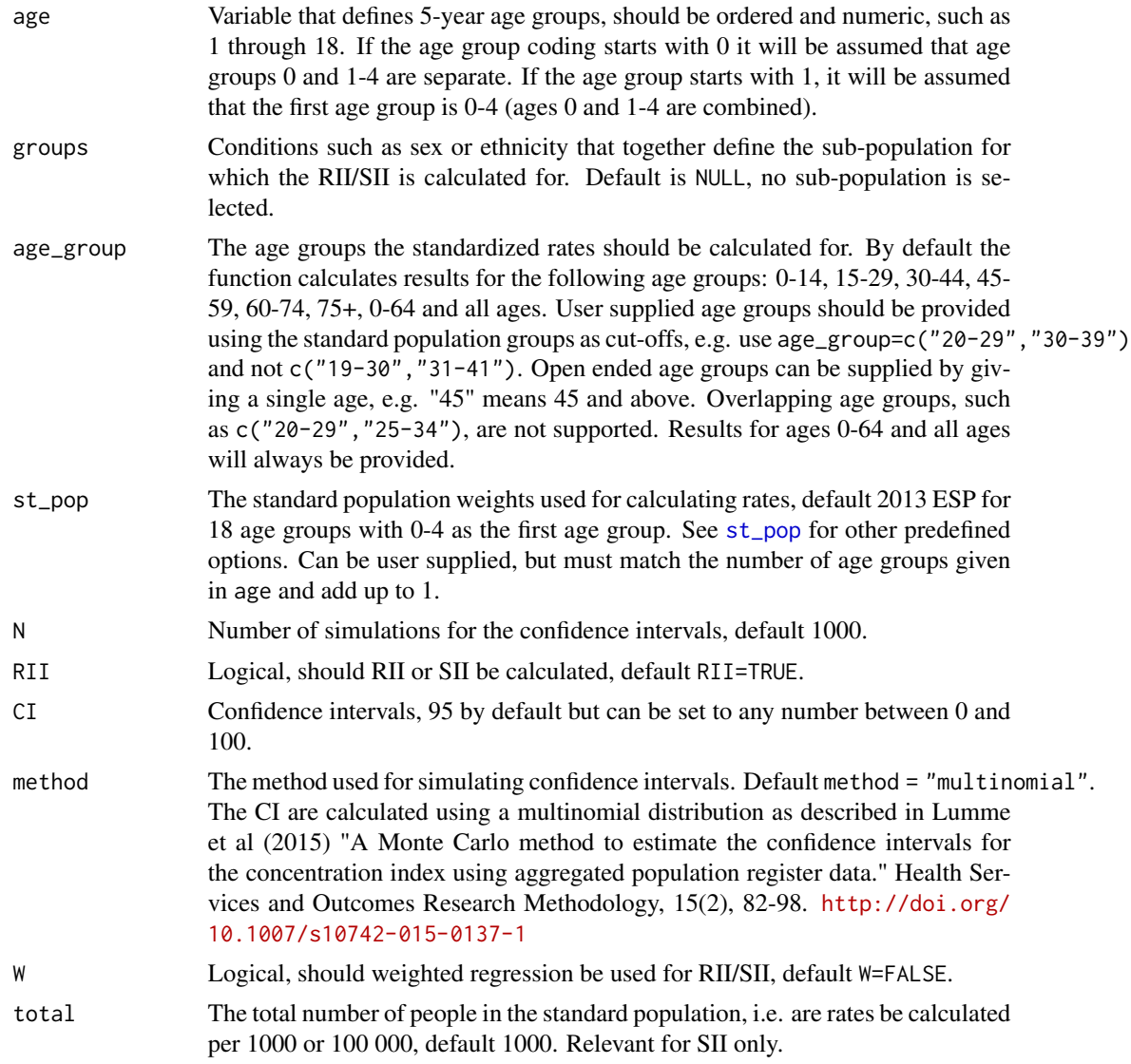

#### Value

A data frame giving RII/SII by age groups together with confidence intervals

#### Examples

```
d <- health_data
# RII with 95% CI
rii(d, bad, pop, quintile, age, ethnicity == "all")
# SII with 99% CI, using weighted least squares
rii(d, bad, pop, quintile, age, ethnicity == "all", RII = FALSE, CI = 99, W = TRUE)
```

```
6 smrti version i som som et al. et al. et al. et al. et al. et al. et al. et al. et al. et al. et al. et al. e
```

```
# Supply own population weights
new_w <- c(0.075, 0.075, 0.075, 0.06, 0.060, 0.060, 0.06, 0.070, 0.050,
  0.050, 0.050, 0.06, 0.060, 0.055, 0.050, 0.040, 0.025, 0.025)
# RII with user supplied weights
rii(d, bad, pop, quintile, age, ethnicity == "all", RII = FALSE, CI = 99, st_pop = new_w)
# SII for new age groups with 95% CI
rii(d, bad, pop, quintile, age, ethnicity == "Scot" & ur2fold == "Urban",
   age_group=c("0-19", "20-34", "35-49"), RII = FALSE)
```
smr *Standardized mortality ratios and confidence intervals*

#### Description

The function smr calculates standardized mortality ratios (SMR) and confidence intervals for SMR.

#### Usage

smr(data, health, population, age, compare, sets, age\_group = NULL, CI = 95)

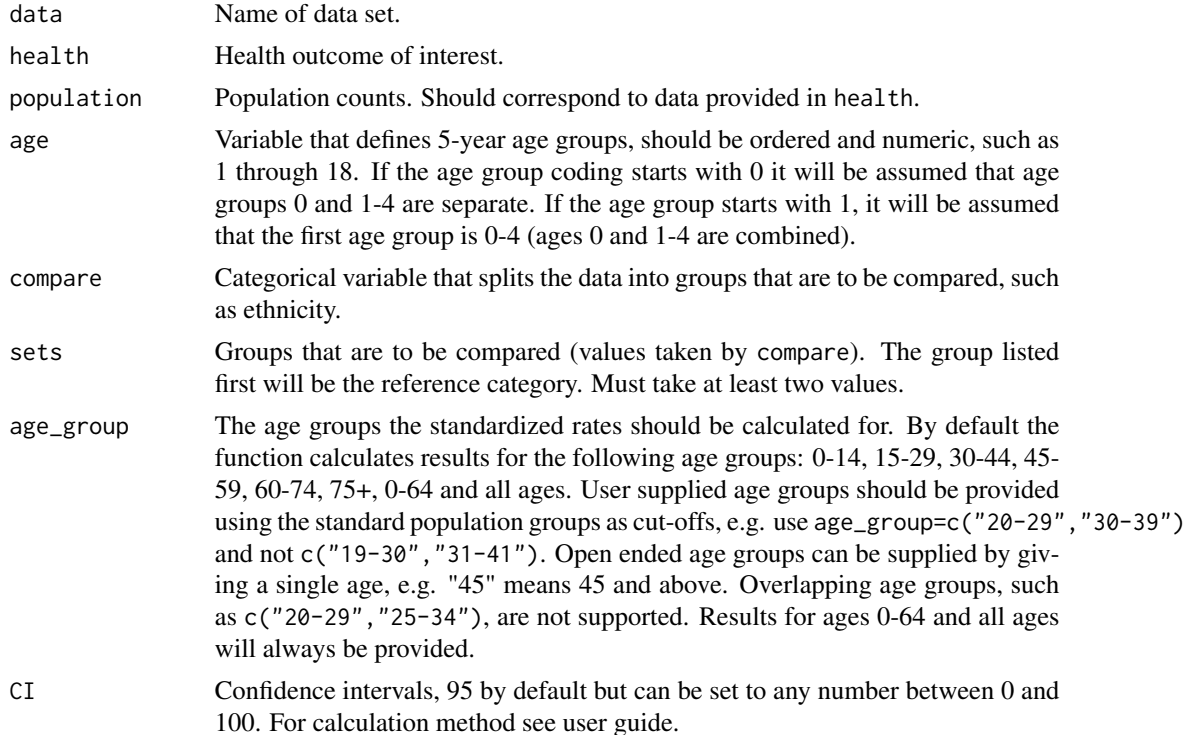

#### <span id="page-6-0"></span>st\_pop 7 7

#### Value

A data frame of standardized mortality ratios (SMR) and CIs.

#### Examples

```
d <- health_data
# Asian population compared to Scottish (reference)
smr(d, bad, pop, age, ethnicity, sets = c("Scot", "asian"))
# Asian, White British and Irish population compared to Scottish (reference)
smr(d, bad, pop, age, ethnicity, sets = c("Scot", "asian", "WB", "Irish"),
  age_group = c("15-29", "30-44"), CI = 99)
```
<span id="page-6-1"></span>st\_pop *Standard population data*

#### Description

Functions [rii](#page-3-1) and [st\\_rate](#page-7-1) use standard population weights to calculate direct standardized rates for health outcomes. A number of more frequently used standard population weights come with the package. The below table describes these weights.

#### Details

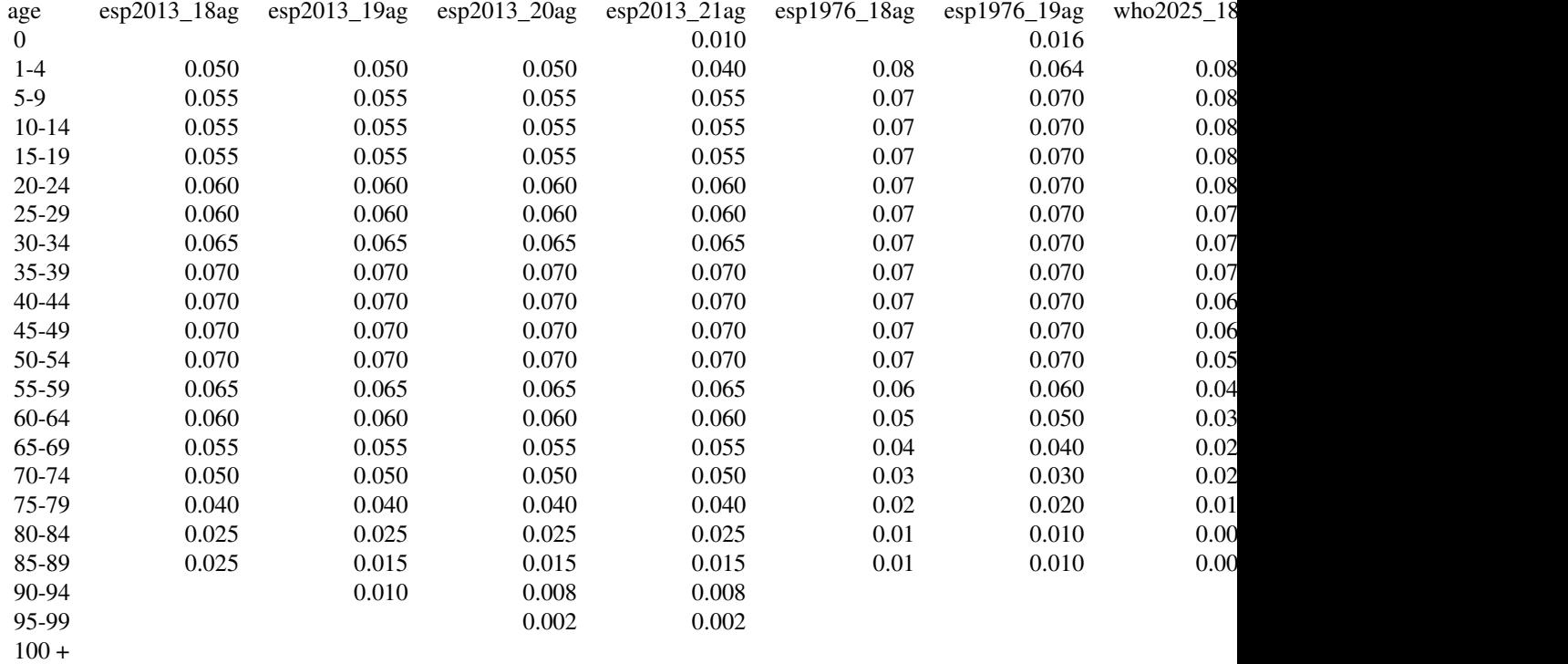

<span id="page-7-1"></span><span id="page-7-0"></span>

#### Description

st\_rate calculates direct standardized mortality rates and the 95% or 99% confidence intervals. Default standardization uses the 2013 European Standard Population, but other built-in or user supplied weights can also be supplied.

#### Usage

```
st_rate(
  data,
  health,
  population,
  ses,
  age,
  groups = NULL,
  age_group = NULL,
  st_pop = "esp2013_18ag",
  CI = 95,total = 1000
\mathcal{L}
```
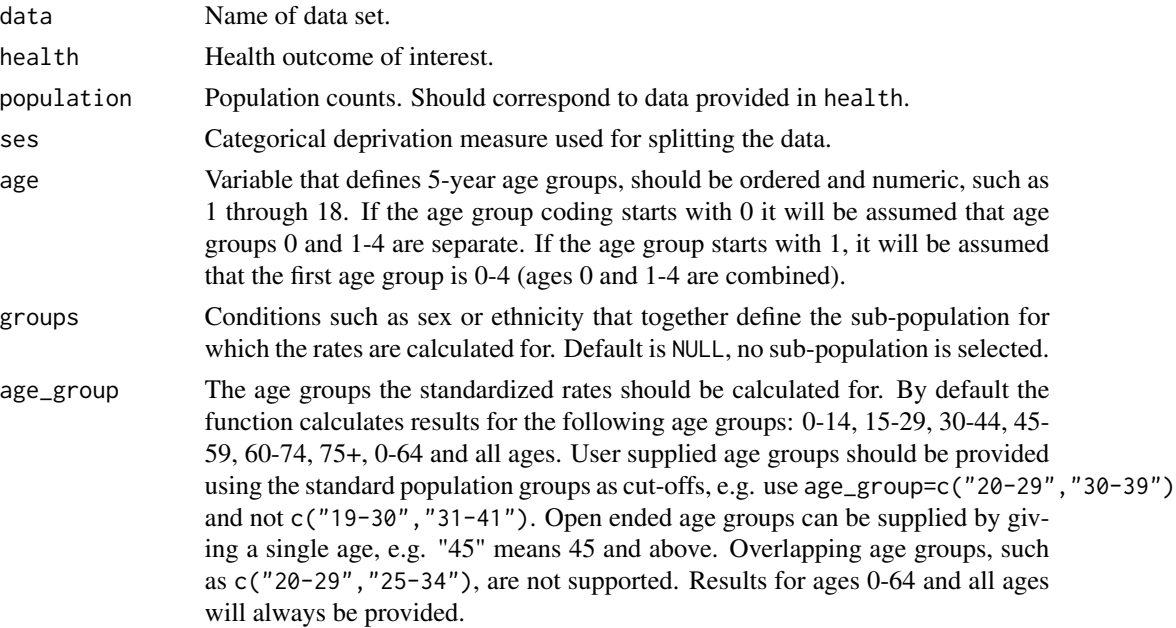

#### <span id="page-8-0"></span>w\_pcntile 9

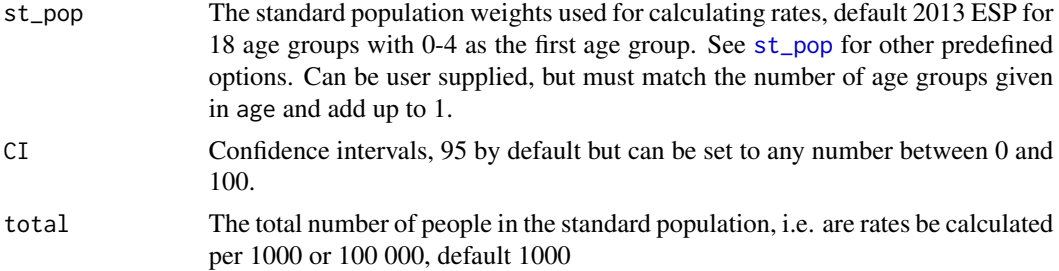

#### Value

A data frame giving standardized rates by age group and deprivation together with CI.

#### Examples

```
d <- health_data
# Standardized rates for all people
st_rate(d, bad, pop, quintile, age, ethnicity == "all")
# Or save results
rate_data <- st_rate(d, bad, pop, quintile, age, ethnicity == "all")
# Then use View(rate_data) to view results
# Standardized rates for Scottish, with 99% CI
st_rate(d, bad, pop, quintile, age, ethnicity == "Scot", age_group = c("15-29", "30-44"), CI = 99)
```
w\_pcntile *Function to create population weighted deprivation percentiles*

#### Description

Function to create population weighted deprivation percentiles

#### Usage

```
w_pcntile(data, population, variable, p = 10, low = FALSE)
```
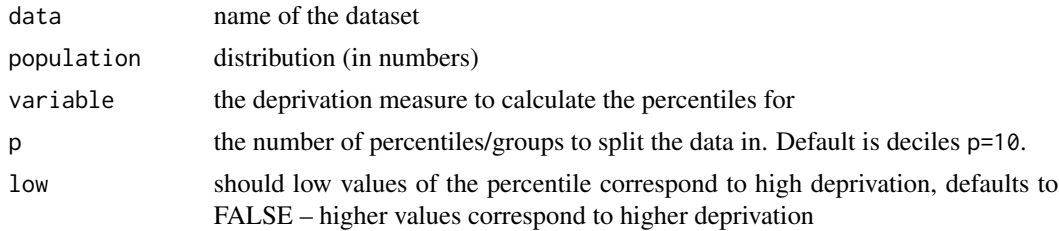

#### Value

Numeric vector of percentiles (default 1 to 10) of same length as population and variable

#### Examples

```
data <- dep_data
#calculate deciles for overcrowding
data$dec_overcrowd <- w_pcntile(data, total_pop, pcnt_overcrowding)
#average percent of overcrowding by decile
tapply(data$pcnt_overcrowding, data$dec_overcrowd, mean)
#percent of people in each decile
round(tapply(data$total_pop, data$dec_overcrowd, sum)/sum(data$total_pop)*100, 1)
#calculate quintiles from deciles
data$Q_overcrowd <- cut(data$dec_overcrowd, breaks = 5, labels = 1:5)
#calculate quintiles with w_pcntile
data$Q_overcrowd2 <- w_pcntile(data, total_pop, pcnt_overcrowding, p = 5)
#compare results - note small differences
table(data$Q_overcrowd, data$Q_overcrowd2)
```
zscore *z-scores*

#### Description

zscores calculates standardized scores or z-scores, with a mean close to zero and standard deviation (sd) close to one, for the variable given in variable. The standardization uses a population weighted mean and standard deviation, which are calculated based on the population distribution given by population.

#### Usage

```
zscore(population, variable)
```
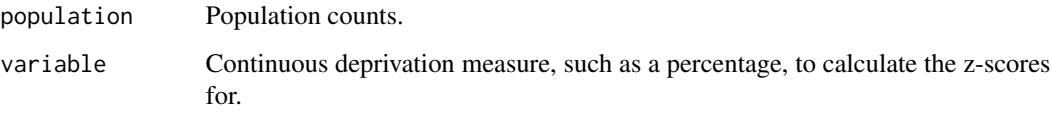

<span id="page-9-0"></span>

#### zscore in the set of the set of the set of the set of the set of the set of the set of the set of the set of the set of the set of the set of the set of the set of the set of the set of the set of the set of the set of the

#### Value

A list including the following:

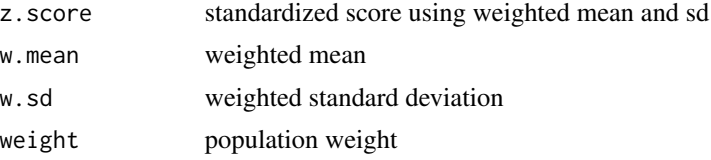

#### Examples

data <- dep\_data

```
# store all results in object z_oc
z_oc <- zscore(data$total_pop, data$pcnt_overcrowding)
```

```
# extract z-score
data$z_overcrowd <- z_oc$z.score
mean(data$z_overcrowd) # mean of z-score
sd(data$z_overcrowd) # sd z-score
```

```
# extract weighted mean and sd, compare weighted values to unweighted values
mean(data$pcnt_overcrowding)
z_oc$w.mean
sd(data$pcnt_overcrowding)
z_oc$w.sd
```
# <span id="page-11-0"></span>Index

∗Topic datasets dep\_data, [2](#page-1-0) health\_data, [3](#page-2-0) dep\_data, [2](#page-1-0) health\_data, [3](#page-2-0) rii, [4,](#page-3-0) *[7](#page-6-0)* smr, [6](#page-5-0) st\_pop, *[5](#page-4-0)*, [7,](#page-6-0) *[9](#page-8-0)* st\_rate, *[7](#page-6-0)*, [8](#page-7-0) w\_pcntile, [9](#page-8-0)

zscore, [10](#page-9-0)